# **JWT Release Notes 2.5.0**

## [Direct download from Marketplace](https://marketplace.atlassian.com/download/apps/29496/version/1300)

#### [Automation Toolbox for Jira](#)

This **major release** ships with a new **library** that comes bundled with Jira Workflow Toolbox. The **xApps Library** is used to commonly provide **expres sion parser features** for JWT and several upcoming apps.

The first new member of the **toolbox family** using the library is **[Automation Toolbox for Jira](https://marketplace.atlassian.com/apps/1220199/automation-toolbox-for-jira?hosting=server&tab=overview)**, which unchains the power of the parser from its current workflow scope.

Check out the **[rich set of functions](#)** and start automating your daily tasks in Jira today!

#### **New features**

- • [Move issues](https://apps.decadis.net/display/JWT/Move+issues) on a transition using the Move issues post function
- Use advanced parsing mode for composing meaningful error messages in all validators
- Added the xApps Library to use the Jira Workflow Toolbox Expression Parser in several upcoming apps

#### **New expressions in the parser**

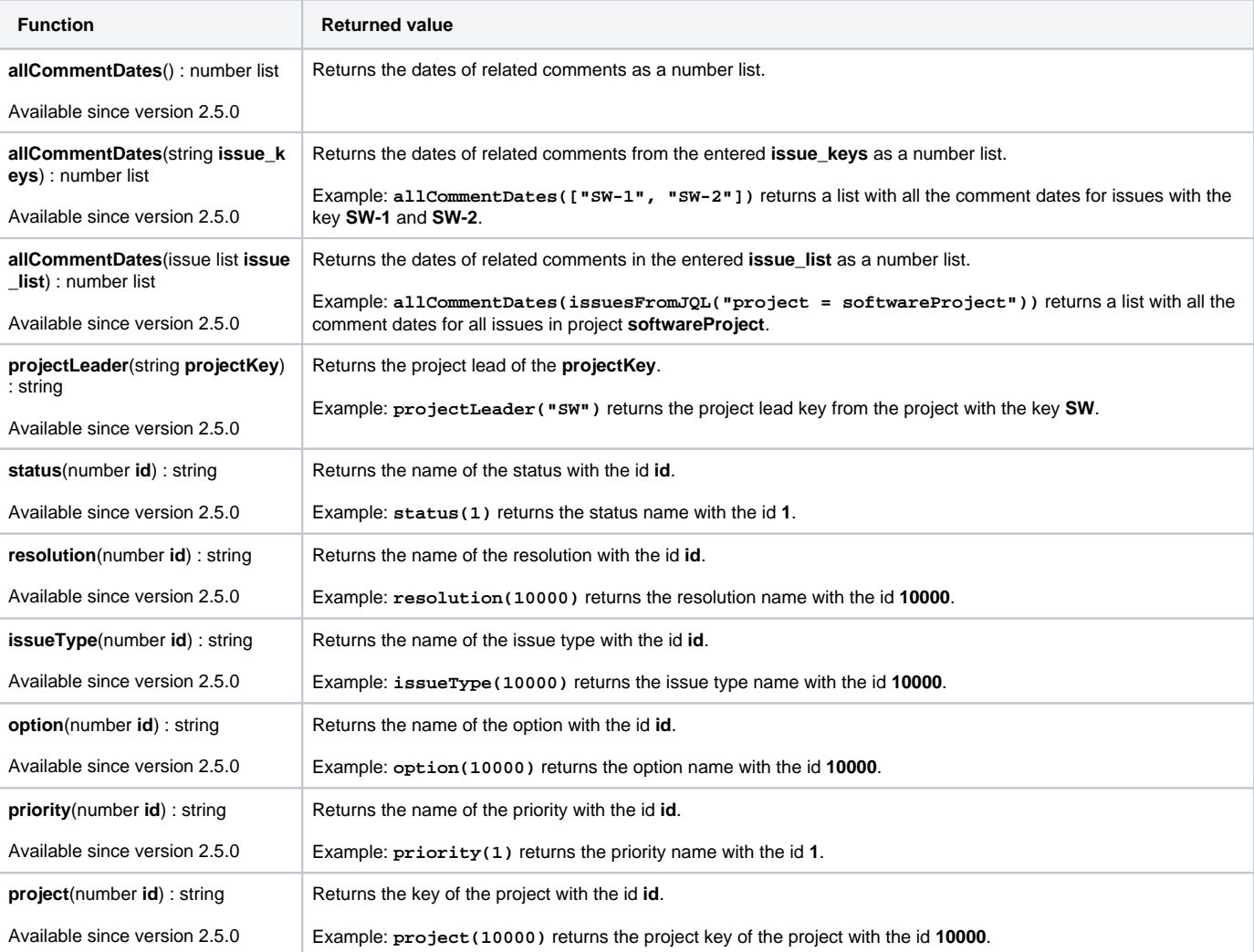

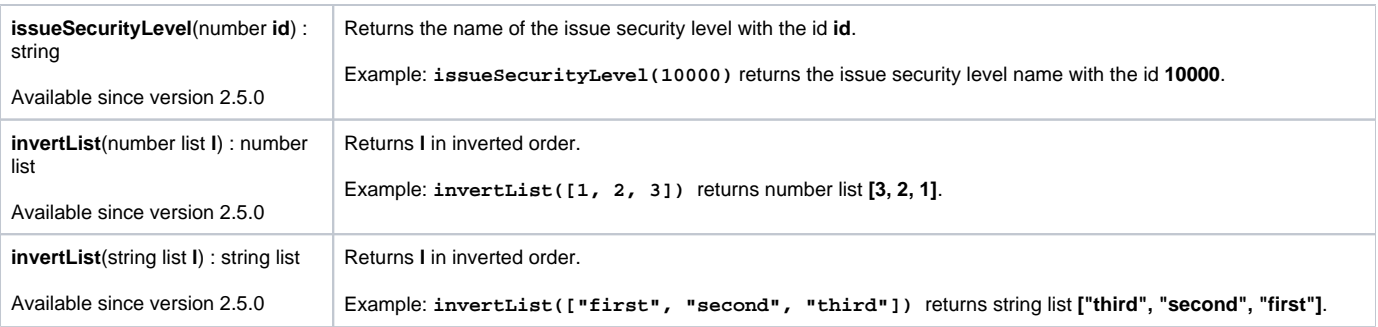

### **Improvements**

- Reference standard objects like issue types, statuses or resolutions by ID, e.g. use **status(1)** instead of **"Open"**
- Use IDs for custom field options, e.g. use **option(10001)** instead of **"Option A"**
- Skip validations for issues being created by email
- Set the assignee to **Automatic** when updating fields
- Mark all values in a multi-valued field as required in the [Fields required or changed validator](https://apps.decadis.net/display/JWT/Fields+required+or+changed+validator) validator
- Use **Standard** option for fields in the [Create issues and sub-tasks](https://apps.decadis.net/display/JWT/Create+issues+and+sub-tasks) post function
- Parse text for selecting transitions and statuses within the [Transition issues](https://apps.decadis.net/display/JWT/Transition+issues) post function

#### **Bug fixes**

- When using "IN" operator, **options containing commas** didn't work
- The **field code injecto**r in the [Add a comment](https://apps.decadis.net/display/JWT/Add+a+comment) post function only displayed user fields
- The [Copy parsed text to a field](https://apps.decadis.net/display/JWT/Copy+parsed+text+to+a+field) post function added a user **twice as request participant** in some circumstances
- Fixed workflow exception in the [Create issues and sub-tasks](https://apps.decadis.net/display/JWT/Create+issues+and+sub-tasks) post function when creating a new issue from a **SD issue** which contains the **Satisfa ction** field
- Fixed **UI behavior** when editing **large schedules**
- Fixed error when trying to set the **Sprint ID** in the [Set a field as a function of other fields](https://apps.decadis.net/display/JWT/Set+a+field+as+a+function+of+other+fields) post function
- **Copying multi-select fields** when using the [Create issues and sub-tasks](https://apps.decadis.net/display/JWT/Create+issues+and+sub-tasks) post function didn't work properly
- Fixed parser expression check **via REST call** for large expressions
- Field code for available **target statuses** threw a NullPointerException
- Using function **fieldValue()** with Insight Objects custom fields didn't work
- Selecting a standard option caused the **post function view** to break and made the configuration unavailable in some circumstances
- Not all **math expressions** used to work in the [Send an email](https://apps.decadis.net/display/JWT/Send+an+email) post function
- Setting the epic link on [Create issues and sub-tasks](https://apps.decadis.net/display/JWT/Create+issues+and+sub-tasks) didn't work
- Fixed **wrong popup** window when saving a schedule in **Firefox** and **Internet Explorer**
- Fixed **field code injector** for several custom field codes
- Copying mutli-select fields in the **Create Issue post function** didn't work properly
- **Syntax highlighting** didn't work when Insight was enabled
- Fixed parser check error when using the **Sprint** field in a calculated field
- **Customer request channel** couldn't be resolved in **Jira 8**

Find more Release Notes in our **[Version History section](https://apps.decadis.net/display/JWT/Version+History)**.